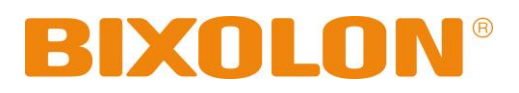

# **Windows SDK API Reference Guide Mobile Printer**

**Rev. 1.26 SPP-R200**

**SPP-R200II SPP-R200III SPP-R210 SPP-R220 SPP-R300 SPP-R310 SPP-R400 SPP-R410 SPP-R418**

http://www.bixolon.com

## Table of Contents

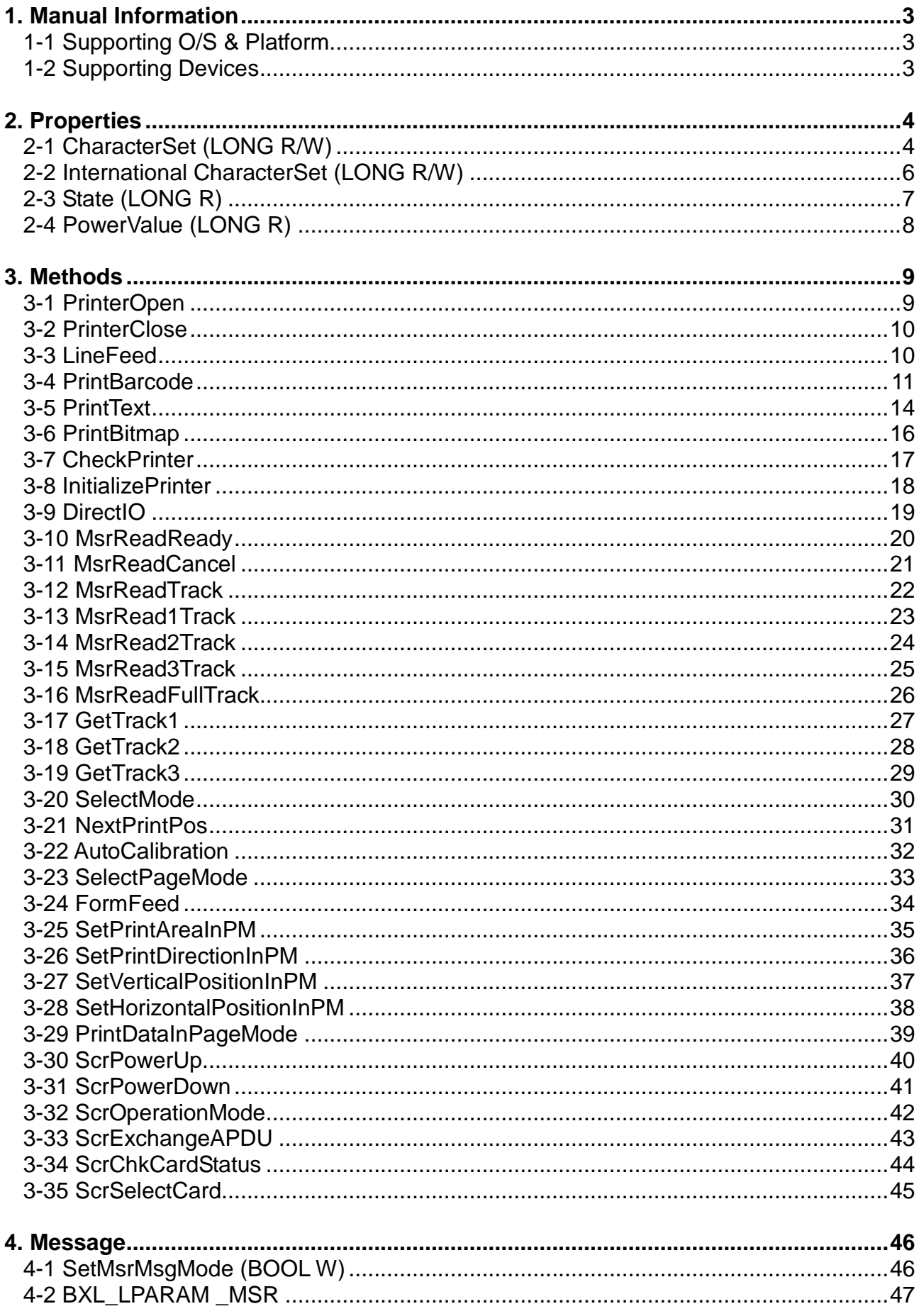

## <span id="page-2-0"></span>**1. Manual Information**

This SDK Manual provides information on the dll files required for Windows application program development.

We at BIXOLON maintain ongoing efforts to enhance and upgrade the functions and quality of all our products. In following, product specifications and/or user manual content may be changed without prior notice.

#### <span id="page-2-1"></span>**1-1 Supporting O/S & Platform**

- O/S
	- Microsoft Windows XP (32bit/64bit)
	- Microsoft Windows VISTA (32bit/64bit)
	- Microsoft Windows 7 (32bit/64bit)
	- Microsoft Windows 8 (32bit/64bit)
	- Microsoft Windows 8.1 (32bit/64bit)
	- Microsoft Windows 10 (32bit/64bit)
	- Microsoft Windows CE 5.0
	- Microsoft Windows CE 6.0 (supported after building with custom SDK)
- Platform
- Windows Mobile 5
- Windows Mobile 6

#### <span id="page-2-2"></span>**1-2 Supporting Devices**

If your PDA cpu type is Armv4 or Armv4i, it is compatible with our module driver. (On Windows CE 6.0, your custom SDK has to be applied to Windows SDK to support your device.)

## <span id="page-3-0"></span>**2. Properties**

The constant values used in the dll files provided are declared in the bxlconst.h file. The development environment was based on C++.

#### <span id="page-3-1"></span>**2-1 CharacterSet (LONG R/W)**

As the attribute that defines the Code Page of the printer, the default setting is BXL\_CS\_437. Use the SetCharacterSet(), GetCharacterSet() functions to set values or recall previously set values.

The Code Pages that can be used are as follows.

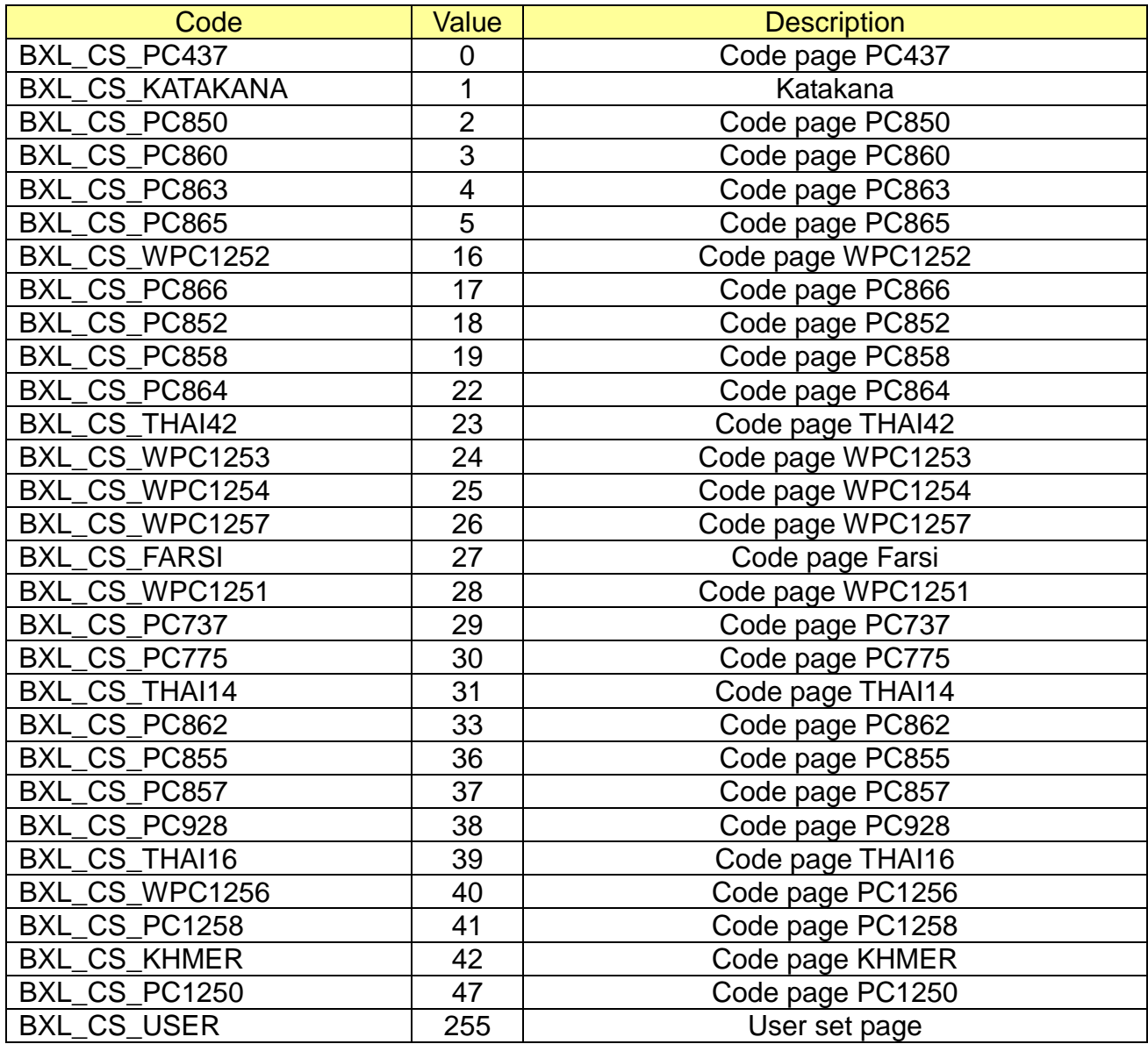

#### \* Example

long lResult;

lResult = PrinterOpen("portinfo…", 1000);

……

## **SetCharacterSet(BXL\_CS\_PC850);**

……

int nCharSet;

```
nCharSet = GetCharacterSet();
```
……

#### <span id="page-5-0"></span>**2-2 International CharacterSet (LONG R/W)**

As the attribute that defines the International Character Set of the printer, the default setting is BXL\_ICS\_USA. Use the SetInterChrSet(), GetInterChrSet()functions to set values or recall previously set values.

The International Character Sets that can be used are as follows.

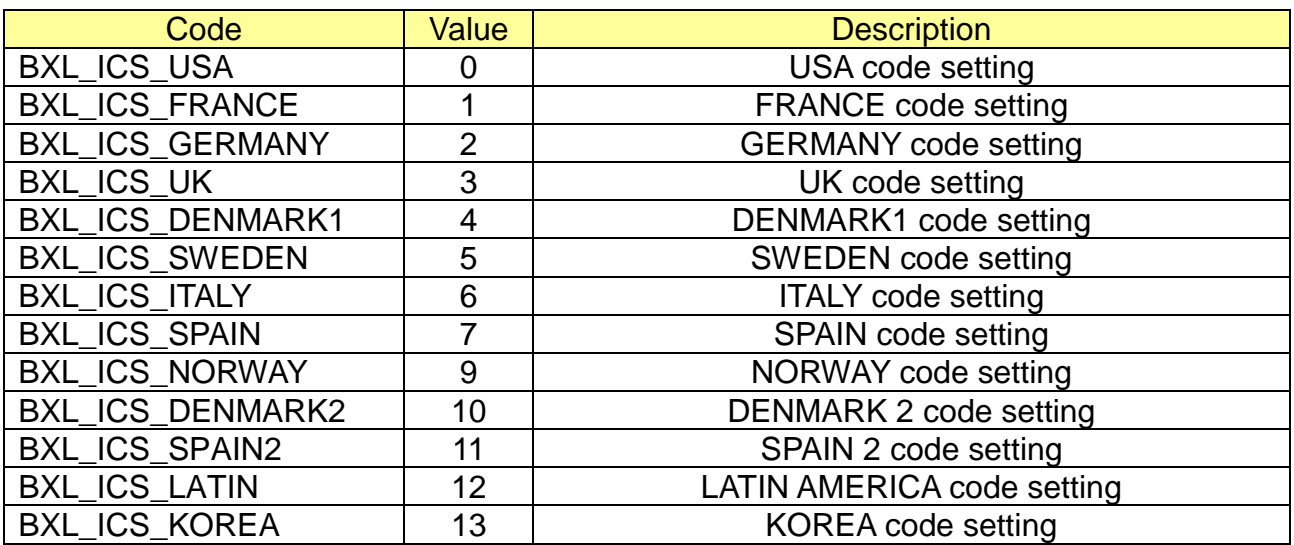

#### \* Example

long lResult;

lResult = PrinterOpen("portinfo…", 1000);

……

#### **SetInterChrSet(BXL\_ICS\_SPAIN);**

……

int nCharSet;

nCharSet = **GetInterChrSet();**

……

#### <span id="page-6-0"></span>**2-3 State (LONG R)**

This attribute sets the printer State. It can only be read, and is automatically set when examining the printer State by using the CheckPrinter function. As State values can be set in duplication, each value can be confirmed via bit calculation. The values of this attribute can be recalled by using the GetState function.

Printer State values are as follows.

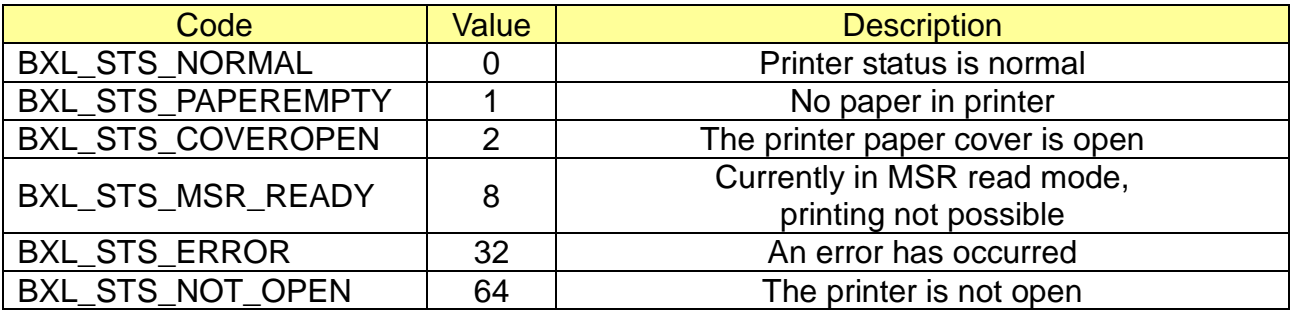

```
long lResult;
lResult = PrinterOpen("portinfo…", 1000);
……
CheckPrinter();
……
int iState;
iState = GetState();
if ((iState & BXL_STS_PAPEREMPTY) == BXL_STS_PAPEREMPTY)
   ……
if ((iState & BXL_STS_COVEROPEN) == BXL_STS_COVEROPEN)
   ……
…….
```
#### <span id="page-7-0"></span>**2-4 PowerValue (LONG R)**

This attribute sets the battery capacity value of the printer. It can only be read, and is set every time the status of the printer battery changes. The values of this attribute can be recalled by using the GetPowerValue function.

Battery Capacity values are as follows.

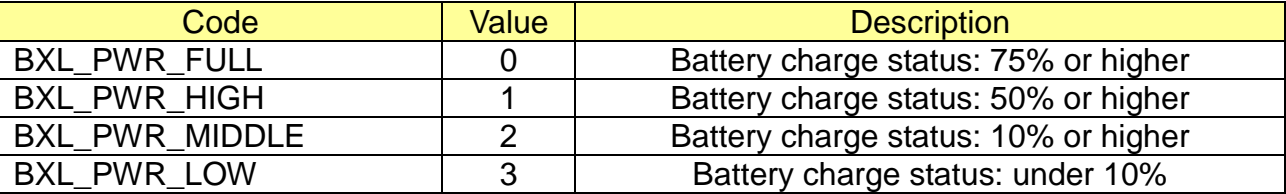

\* Example

long lResult;

lResult = PrinterOpen("portinfo…", 1000);

……

**CheckPrinter();**

…...

{

int iPower;

```
iPower = GetPowerValue();
```
switch (iPower)

case BXL\_PWR\_FULL:

 …… break;

case BXL\_PWR\_HIGH:

```
………
   break;
 case BXL_PWR_MIDDLE:
```
 …… break;

case BXL\_PWR\_LOW:

 …… break;

}

…….

## <span id="page-8-0"></span>**3. Methods**

The functions disclosed in the provided module are declared in the ExportFunc.h file. The development environment was based on C++.

#### <span id="page-8-1"></span>**3-1 PrinterOpen**

In order to use the module, this function is enabled. For PDA types with different In/Out ports, port settings for each are required. In general, two-way communication is possible with just the strOutPortName setting.

Long PrinterOpen(

 LPCTSTR strOutPortName, Long lTimeout

);

#### **[Parameters]**

\* strOutPortName

[in] Unicode Data ending with null. The virtual Serial Port number and Baudrate of the currently connected device is conveyed for printing. If strOutPortName is NULL, strOutPortName sets to In/Out data processing.(Bluetooth & Serial ex : COM4:19200 or BSP4:19200, WLAN ex : NETxxx.xxx.xxx.xxx:9100 or ETHxxx.xxx.xxx.xxx:9100, USB ex(Desktop only) : USB:)

\* lTimeout

[in] Specifies the timeout, in milliseconds, used to calculate the total timeout period for open operations.

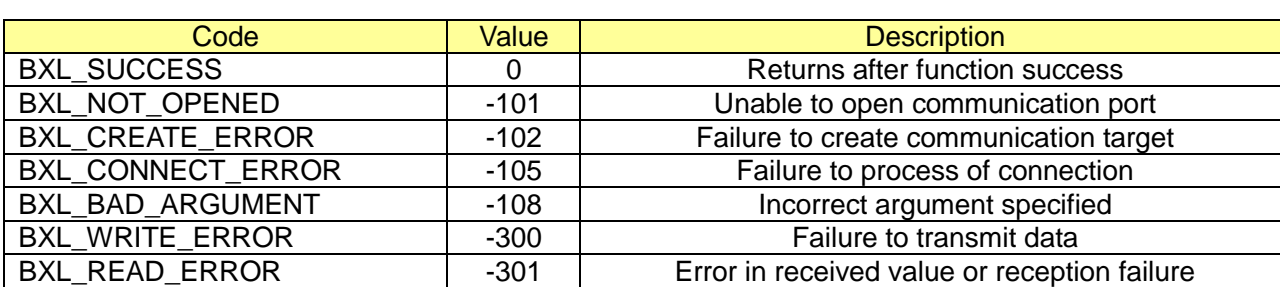

#### **[Return Values]**

```
long long lResult;
// serial or bluetooth
lResult = PrinterOpen("COM4:19200", 1000);
……
// WLAN 
lResult = PrinterOpen("ETHxxx.xxx.xxx.xxx:9100", 1000);
……
// USB (Desktop only)
lResult = PrinterOpen("USB:", 1000);
```
#### <span id="page-9-0"></span>**3-2 PrinterClose**

This function disables the SDK module. Functions related to printing and MSR are no longer available for use.

Long PrinterClose();

#### **[Parameters]**

None

#### **[Return Values]**

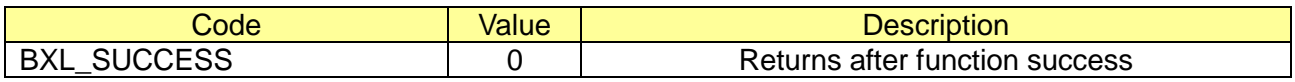

#### \* Example

```
long lResult;
lResult = PrinterClose();
……
```
#### <span id="page-9-1"></span>**3-3 LineFeed**

This function dictates line feeding to the integer value conveyed for printing.

```
Long LineFeed (
   int nFeed,
```
#### );

#### **[Parameters]**

\* nFeed

[in] The integer value conveys the number of lines for line feeding in the form of printing value.

#### **[Return Values]**

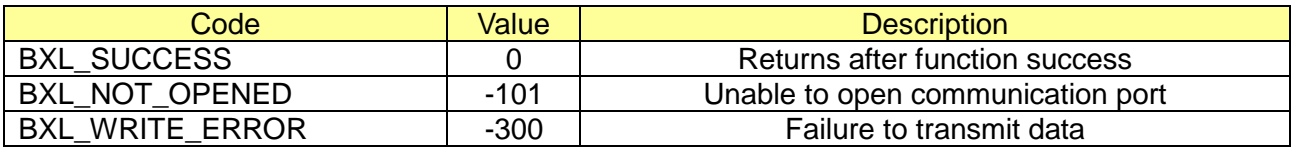

```
long lResult;
lResult = PrinterOpen("portinfo…", 1000);
……
lResult = LineFeed(10);
……
```
#### <span id="page-10-0"></span>**3-4 PrintBarcode**

This function supports the 1-dimension and 2-dimension barcode printing function. GS1 and AZTEC barcode can be printed by SPP-R200III.

Long PrintBarcode( PCHAR Data, long symbology, long Height, long Width, long Alignment, long TextPosition

);

#### **[Parameters]**

\* Data

[in] ANSI Code Data ending with null. Barcode data to be printed are conveyed.

\* symbology

[in] Defines the barcode type. The barcode type is defined in bxlconst.h.

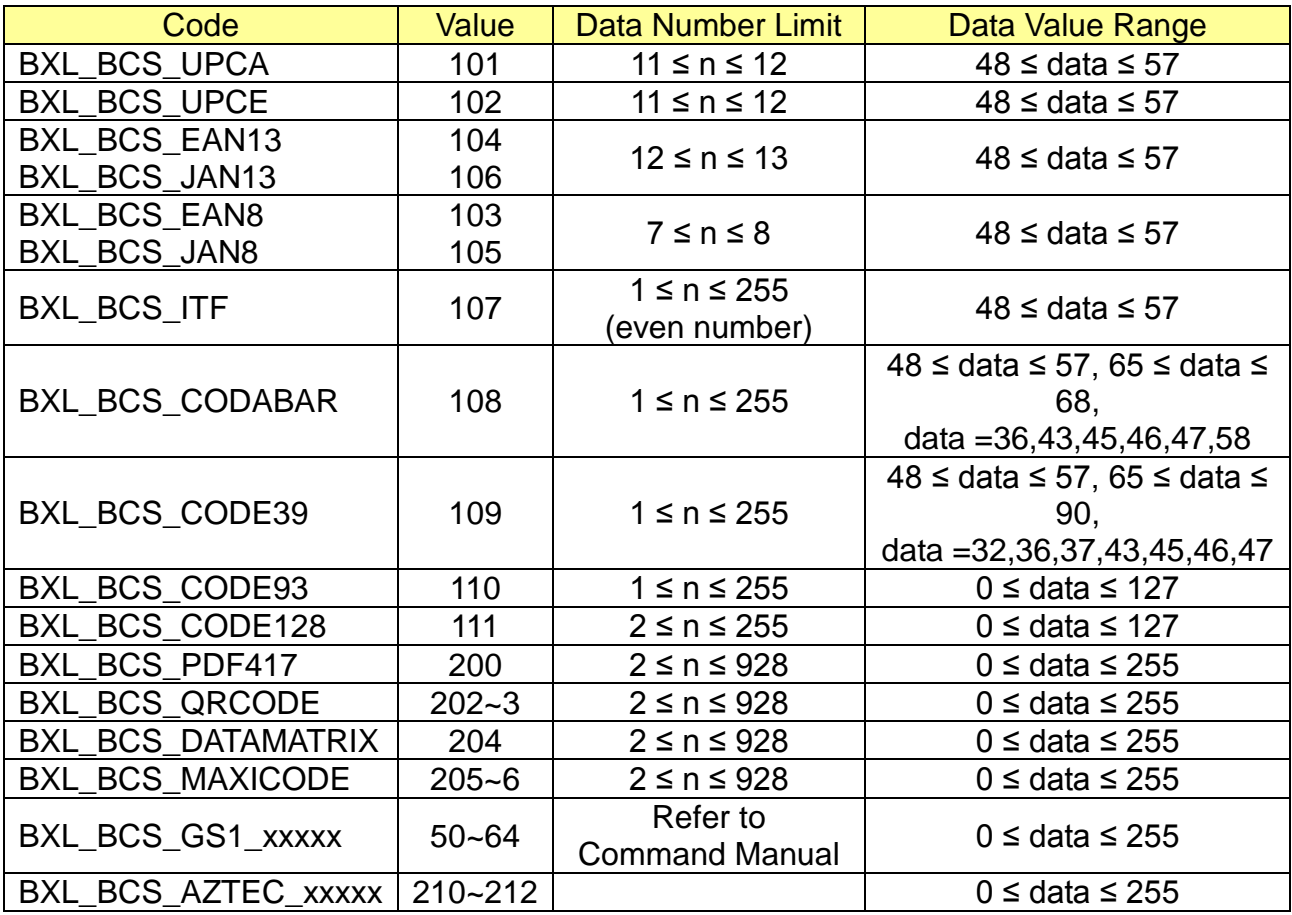

\* Height

[in] This value sets the barcode height in Dot units. The value range is  $1-255$  at one dimensional barcodes and GS1 UCC/EAN-128 barcode or the range is 1~8 at GS1 DataBar barcode. Two dimensional barcodes are not affected.

#### \* Width

[in] This value sets the barcode width according to a value range of 2~7 at one dimensional barcodes or the range is 1~8 at GS1 DataBar barcode and AZTEC barcode. If the print area of the barcode exceeds the printing paper, barcode printing may not be possible. The other two dimensional barcodes are not affected by this value.

#### \* Alignment

[in] This value sets the barcode alignment.

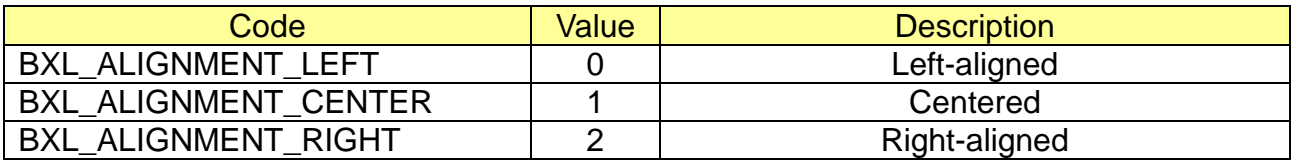

#### \* TextPosition

[in] This value sets the print position of the barcode data. Two dimensional barcodes have only the BXL\_BC\_TEXT\_NONE value.

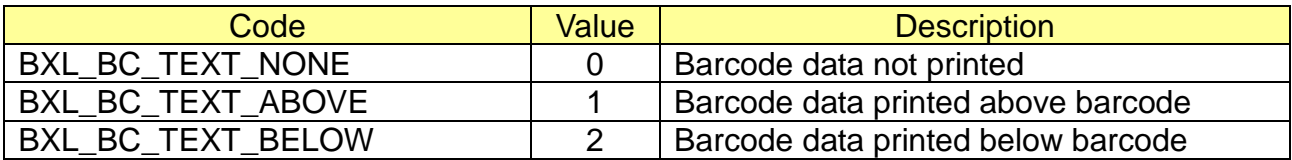

#### **[Return Values]**

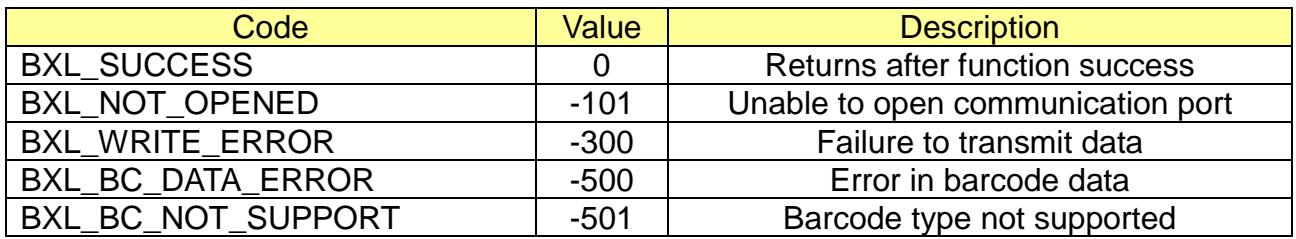

 $\overline{\phantom{a}}$ 

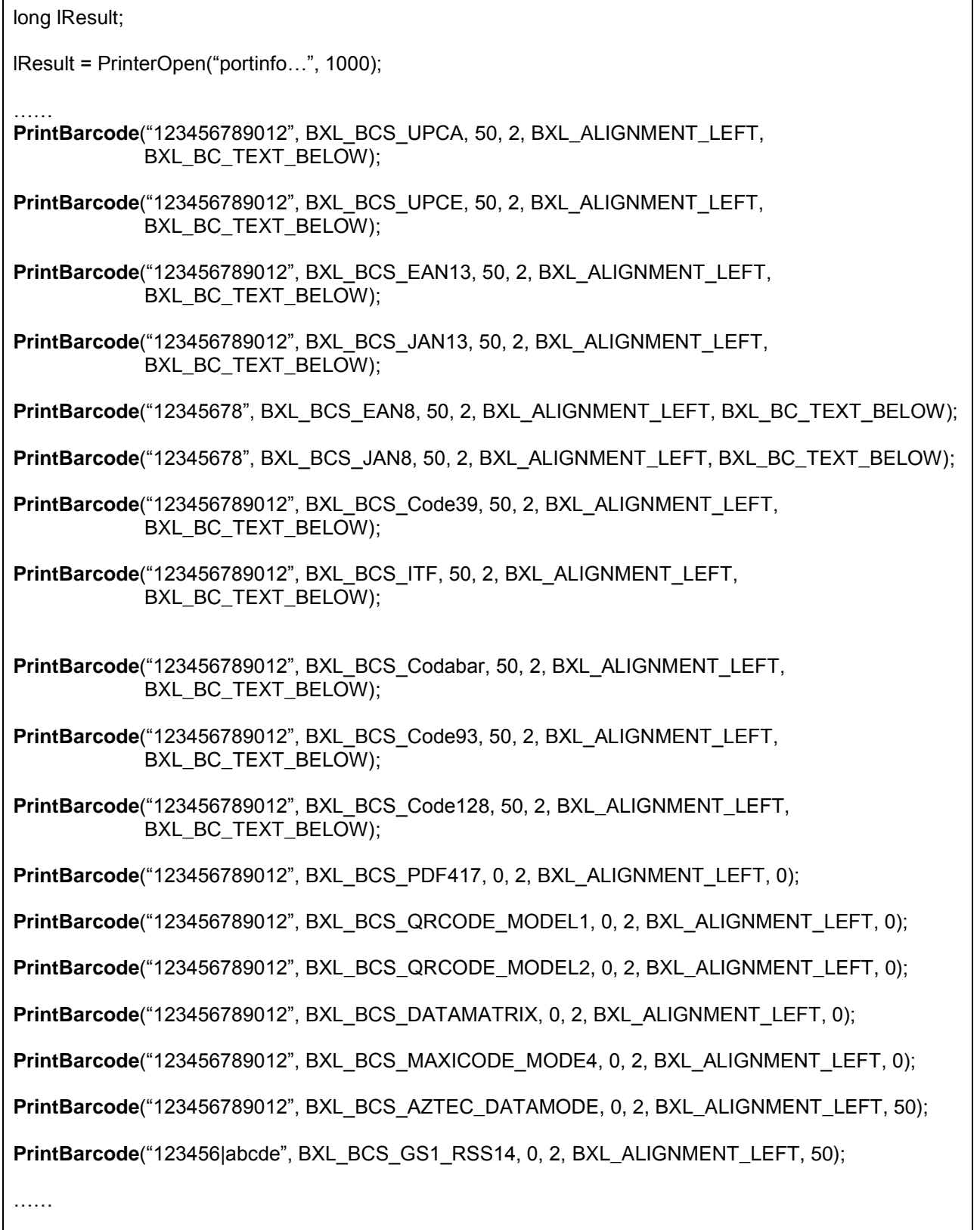

#### <span id="page-13-0"></span>**3-5 PrintText**

This function supports the text printing function.

```
Long PrintText(
   LPCTSTR Data, 
   long Alignment, 
   long Attribute, 
   long TextSize
);
```
#### **[Parameters]**

\* Data

[in] Unicode Data ending with null. Conveys the barcode data to be printed.

\* Alignment

[in] This value sets the barcode alignment.

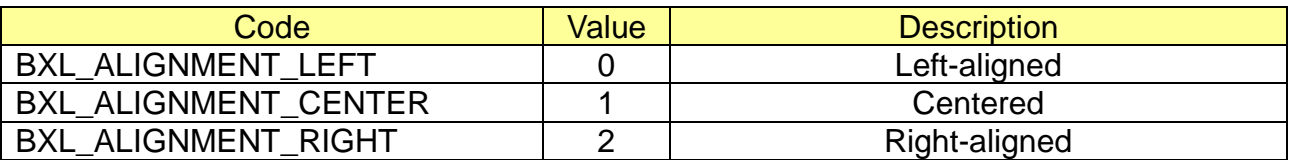

\* Attribute

[in] This value sets the text properties. The following values can be duplicated.

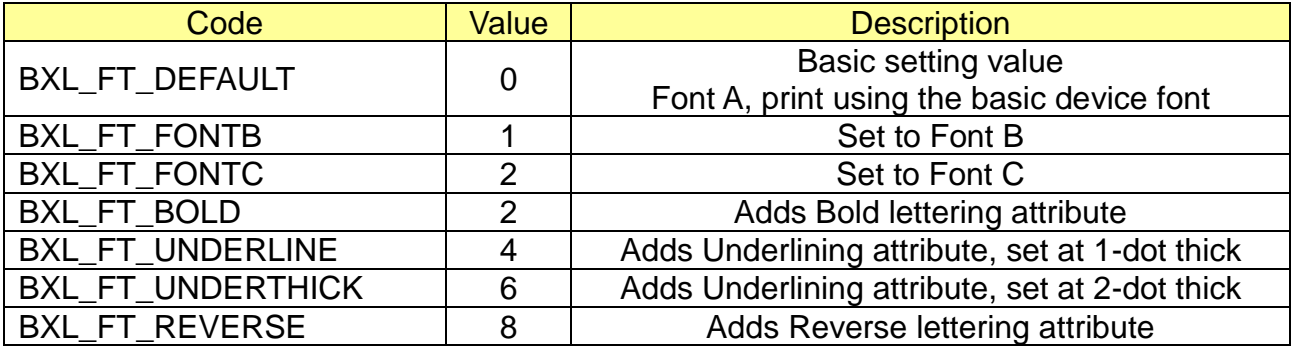

#### \* TextSize

[in] This value sets the text size properties. The width and height values can be uplicated.

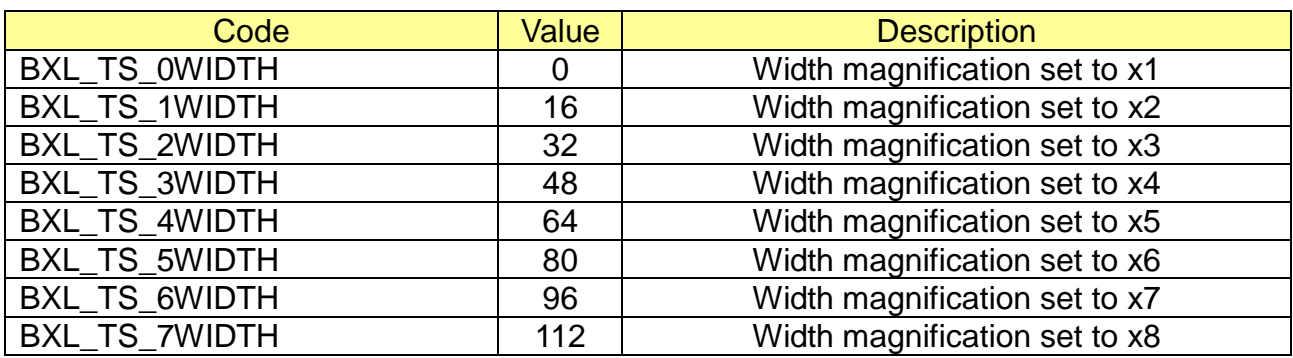

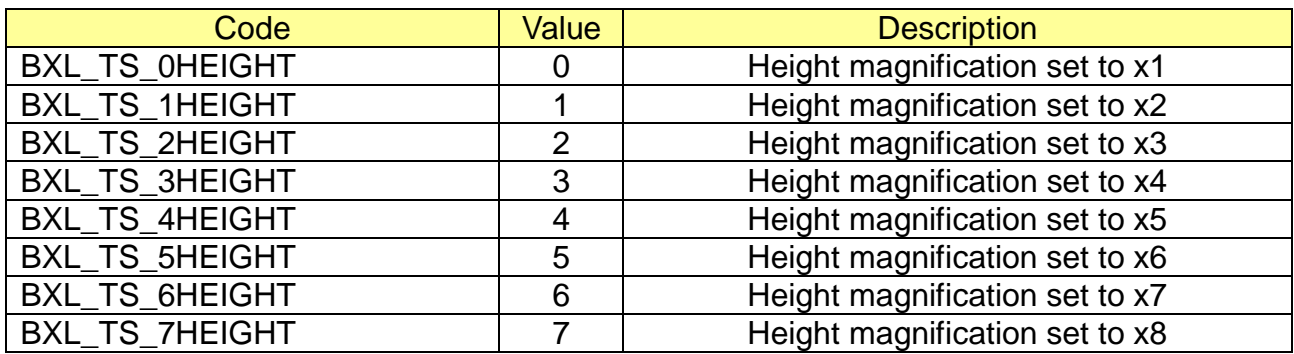

#### **[Return Values]**

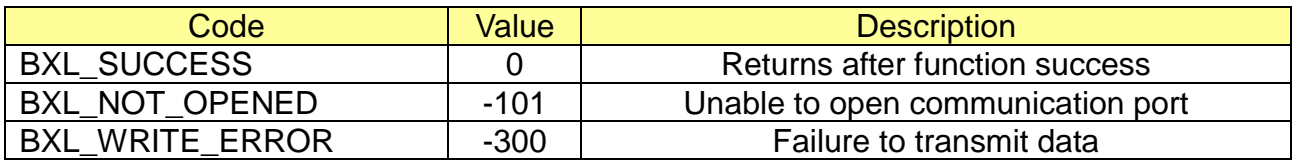

#### \* Example

long lResult;

lResult = PrinterOpen("portinfo…", 1000);

……

**PrintText**("Bixolon Mobile Printer.\n", BXL\_ALIGNMENT\_LEFT, BXL\_FT\_DEFAULT, BXL\_TS\_0WIDTH | BXL\_TS\_0HEIGHT);

……

#### <span id="page-15-0"></span>**3-6 PrintBitmap**

This function prints image files. (Bmp, jpg, Gif) but standard ce o/s Only support bitmap format.

```
Long PrintBitmap (
 LPCTSTR FileName, 
 long Width, 
 long Alignment,
 long Level
```
);

#### **[Parameters]**

\* FileName

[in] Expressed as a row of Unicode characters, the full path of the image file is set.

\* Width

[in] This value is the width of the image file to be converted. The value range is  $0\nu$ -384. When setting the value as below, the image size is modified to fit conditions.

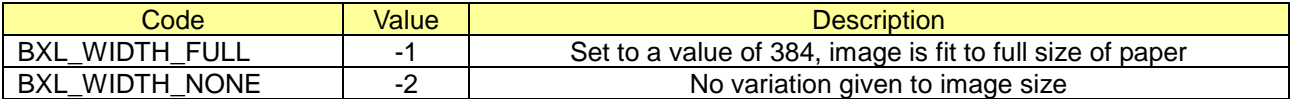

#### \* Alignment

[in] This value sets the barcode alignment.

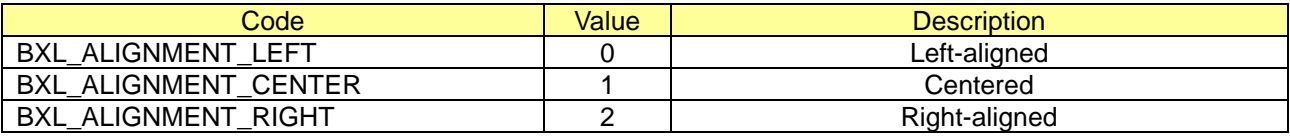

\* Level

[in] This value sets the color level of the image. The value range is  $0 \sim 100$ .

#### **[Return Values]**

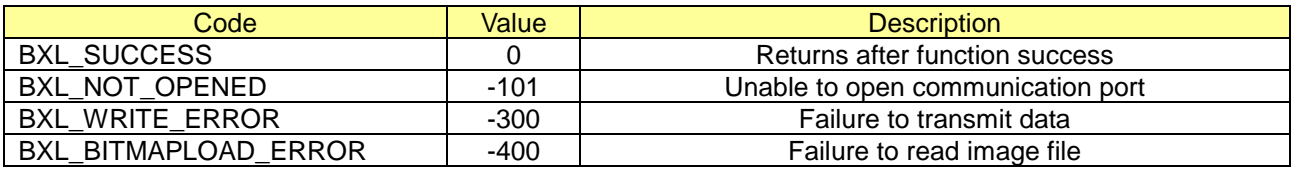

#### \* Example

long lResult;

lResult = PrinterOpen("portinfo…", 1000);

……

**PrintBitmap**(strDirBmp, 300, BXL\_ALIGNMENT\_CENTER, 50);

……

#### <span id="page-16-0"></span>**3-7 CheckPrinter**

This function checks printer status(cover open, paper empty) and battery status. You can get the checked status info using GetStat() and GetPowerValue().

Long CheckPrinter ();

#### **[Parameters]**

None

#### **[Return Values]**

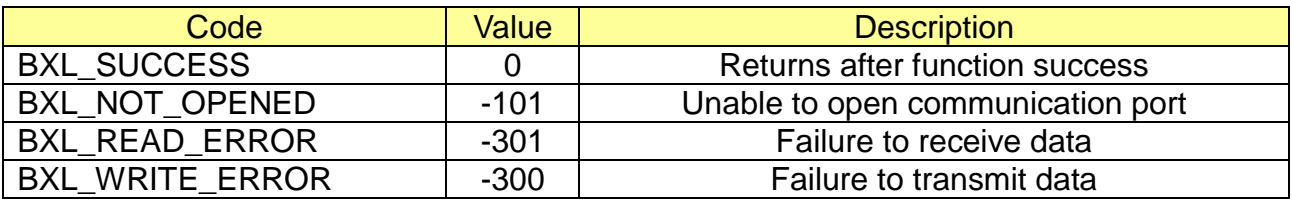

```
long lResult;
lResult = PrinterOpen("portinfo…", 1000);
……
CheckPrinter();
……
int iState;
iState = GetState();
if ((iState & BXL_STS_PAPEREMPTY) == BXL_STS_PAPEREMPTY)
   ……
int iPower;
iPower = GetPowerValue();
…….
```
#### <span id="page-17-0"></span>**3-8 InitializePrinter**

This method cancels conditions previously set and initializes the printer to the conditions having existed at power on.

Long InitializePrinter();

#### **[Parameters]**

None

#### **[Return Values]**

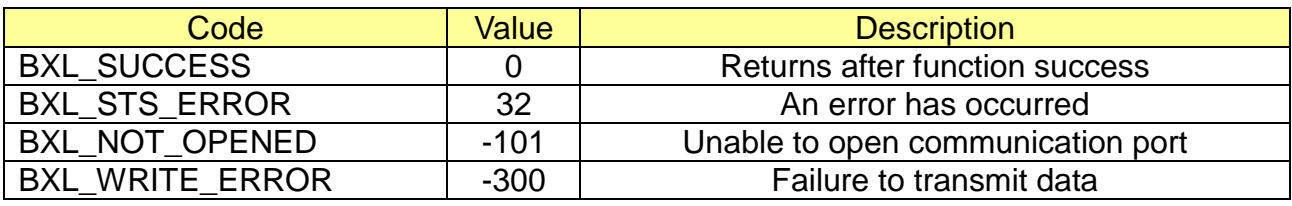

\* Example

long lResult;

lResult = PrinterOpen("portinfo…", 1000);

……

**InitializePrinter**(strDirBmp, 300, BXL\_ALIGNMENT\_CENTER, 50);

……

#### <span id="page-18-0"></span>**3-9 DirectIO**

This function can send and read data defined by the user.

```
Long DirectIO (
  PCHAR Data, 
  UINT uiWrite, 
  PCHAR pRequet, 
  UINT uiRead
);
```
#### **[Parameters]**

- \* PCHAR Data [in] Data to be sent to the printer, data is ANSI code
- \* UINT uiWrite [in] Size of data to be sent to the printer
- \* PCHAR pRequet [in, out] Sets the values read from the buffered defined by the caller
- \* UINT uiRead

[in, out] Converts the size of date to be read by the caller to the actual size of read data

#### **[Return Values]**

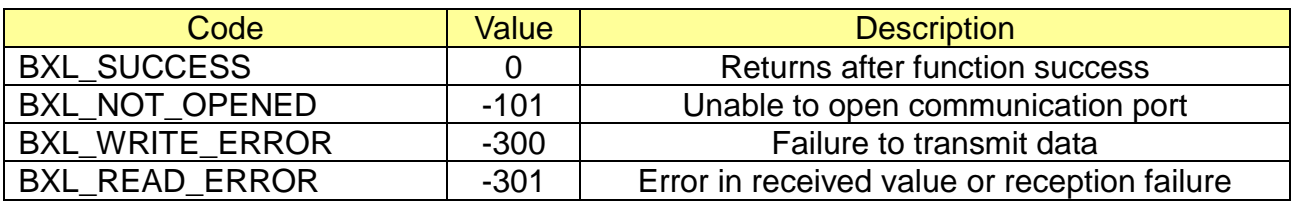

#### \* Example

long lResult;

lResult = PrinterOpen("portinfo…", 1000);

……

```
char cmd[3] = \{0x10, 0x04, 0x02\};
char* readData;
UINT readLen = 0;
```

```
lResult = DirectIO(cmd, sizeof(cmd), readData, readLen);
```
……

#### <span id="page-19-0"></span>**3-10 MsrReadReady**

This function switches the printer to MSR Ready status. Printing is not possible when in eady status. After returning via BXL\_SUCCESS and if the State property is BXL\_STS\_MSR\_READY, the standby status is deemed normal.

Long CheckPrinter ();

#### **[Parameters]**

None

#### **[Return Values]**

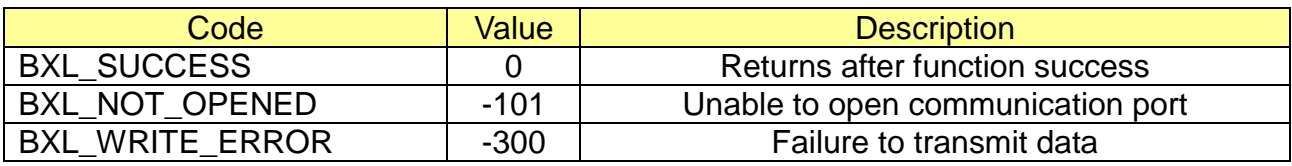

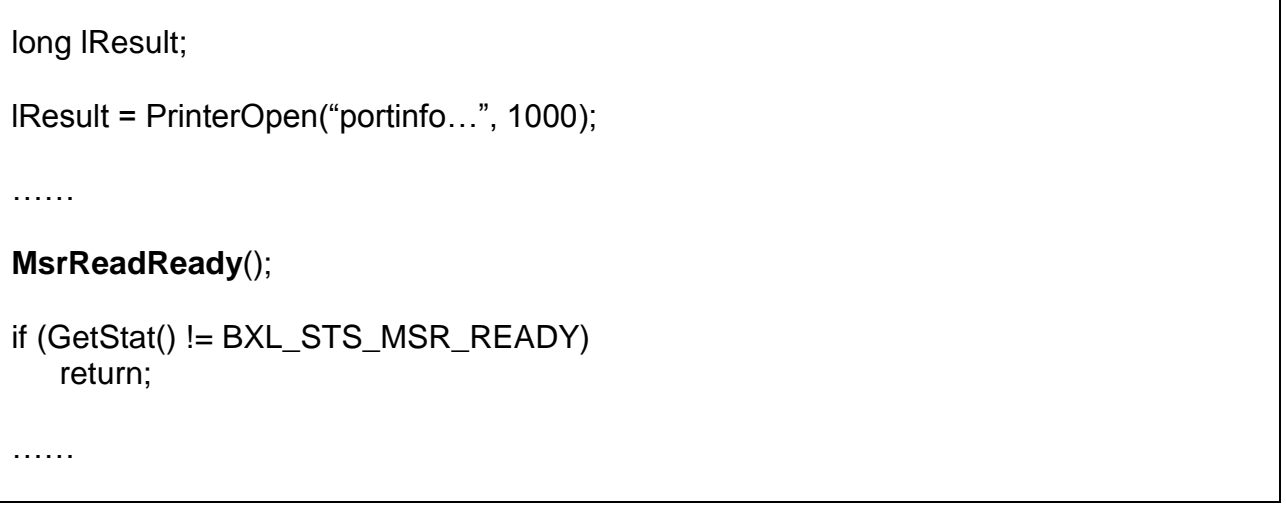

٦

#### <span id="page-20-0"></span>**3-11 MsrReadCancel**

This function deactivates the MSR Ready status of the printer.

Long MsrReadCancel();

### **[Parameters]**

None

#### **[Return Values]**

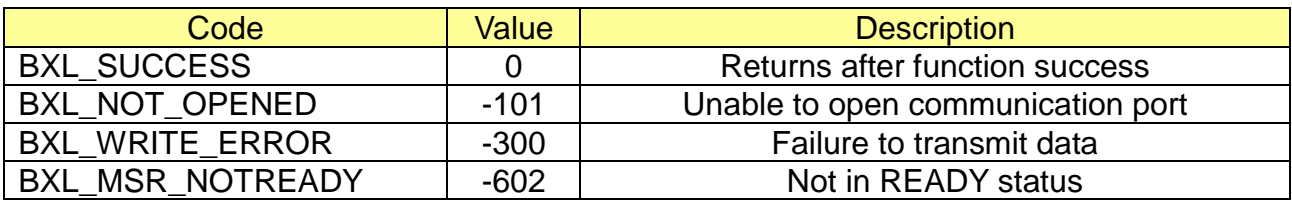

<u> 1980 - Johann Barn, mars ann an t-Amhain Aonaich an t-Aonaich an t-Aonaich an t-Aonaich an t-Aonaich an t-Aon</u>

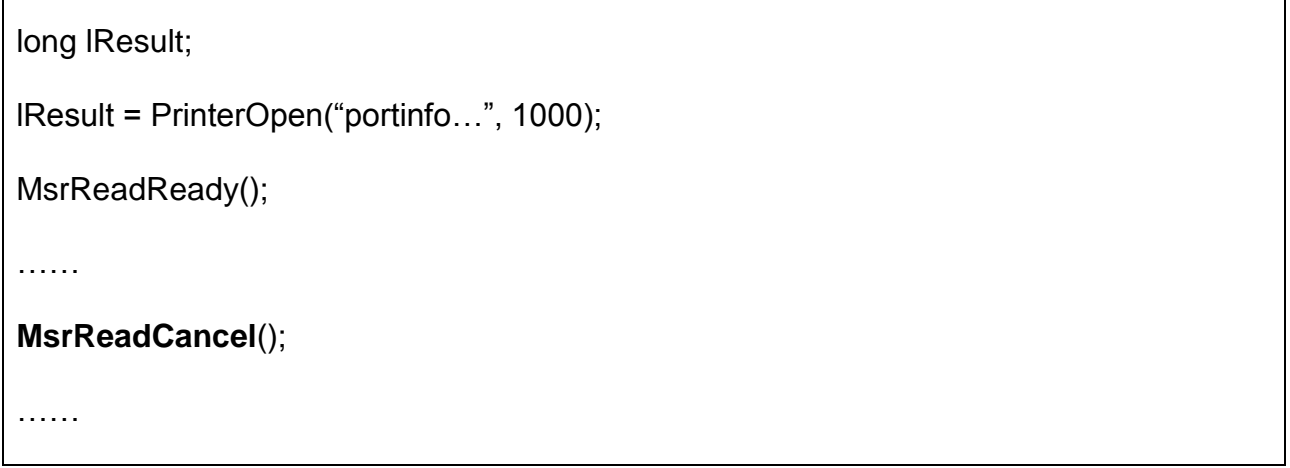

#### <span id="page-21-0"></span>**3-12 MsrReadTrack**

This function recalls MSR data. If the MSR is in read mode and BXL\_MSR\_DATAEMPTY is returned, the card has not yet been read in the MSR. Scanning the card in the MSR again can be tried, or the MSRReadCancel function can be used to cancel read mode.

```
Long MsrReadTrack (
 PCHAR Data1,
```
PCHAR Data2, PCHAR Data3

);

#### **[Parameters]**

\* PCHAR Data1

[in, out] MSR Data Track 1 read from the buffer defined by the caller

\* PCHAR Data2

[in, out] MSR Data Track 2 read from the buffer defined by the caller

\* PCHAR Data3

[in, out] MSR Data Track 3 read from the buffer defined by the caller

#### **[Return Values]**

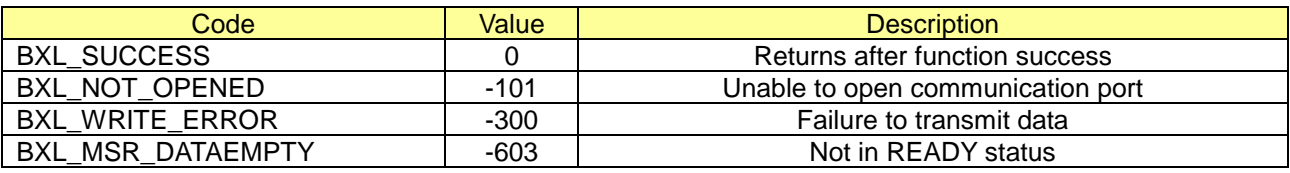

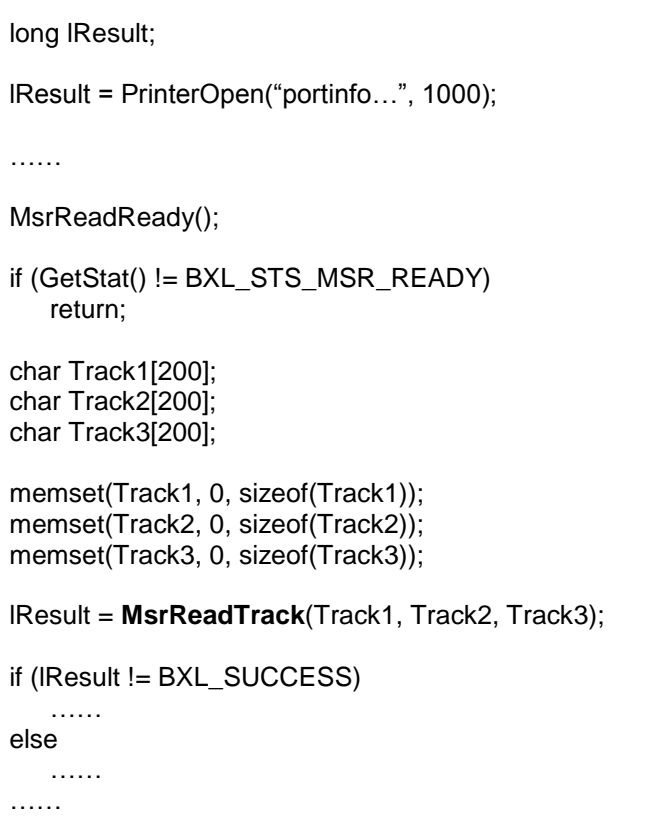

#### <span id="page-22-0"></span>**3-13 MsrRead1Track**

This function returns MSR 1 Track data. If the MSR is in read mode and ERROR Code is returned, the card has not yet been read by the MSR. Strip the card with the MSR again. MSRReadCancel function can be used to cancel read mode.

Long MsrRead1Track (PCHAR Track, UINT uiLength);

#### **[Parameters]**

\* PCHAR Track

[in, out] MSR Track data read from the buffer defined by the caller

\* UINT uiLength

[in] Size of Track buffer to be sent to the printer

#### **[Return Values]**

If the function is successful, MSR 1 track data will be returned. If it has failed, the function will return error code and NULL pointer.

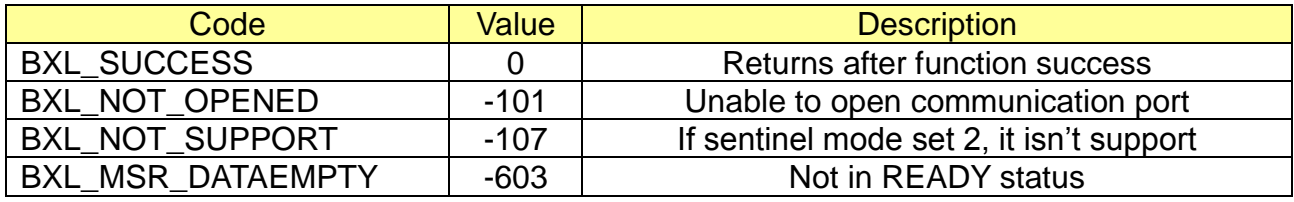

```
long lResult;
lResult = PrinterOpen("portinfo…", 1000);
……
MsrReadReady();
if (GetStat() != BXL_STS_MSR_READY)
    return;
char Track [200];
memset(Track, 0, sizeof(Track));
lResult = MsrRead1Track(Track, sizeof(Track));
if (lResult != BXL_SUCCESS)
    ……
else 
    ……
……
```
#### <span id="page-23-0"></span>**3-14 MsrRead2Track**

This function returns MSR 2 Track data. If the MSR is in read mode and ERROR Code is returned, the card has not yet been read by the MSR. Strip the card with the MSR again. MSRReadCancel function can be used to cancel read mode.

Long MsrRead2Track (PCHAR Track, UINT uiLength);

#### **[Parameters]**

\* PCHAR Track

[in, out] MSR Track data read from the buffer defined by the caller

- \* UINT uiLength
	- [in] Size of Track buffer to be sent to the printer

#### **[Return Values]**

If the function is successful, MSR 2 track data will be returned. If it has failed, the function will return error code and NULL pointer.

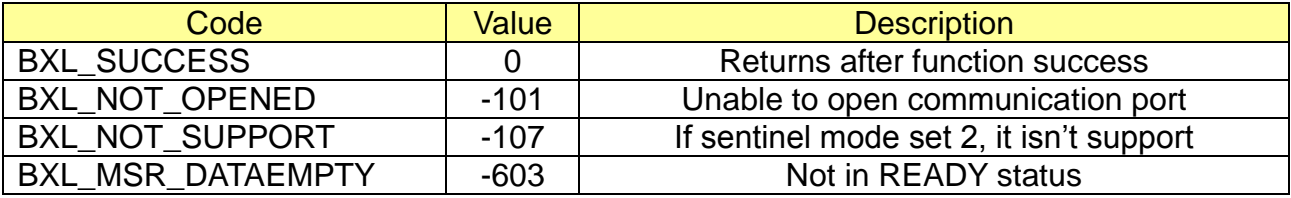

```
long lResult;
lResult = PrinterOpen("portinfo…", 1000);
……
MsrReadReady();
if (GetStat() != BXL_STS_MSR_READY)
    return;
char Track [200];
memset(Track, 0, sizeof(Track));
lResult = MsrRead2Track(Track, sizeof(Track));
if (lResult != BXL_SUCCESS)
   ……
else 
    ……
……
```
#### <span id="page-24-0"></span>**3-15 MsrRead3Track**

This function returns MSR 3 Track data. If the MSR is in read mode and ERROR Code is returned, the card has not yet been read by the MSR. Strip the card with the MSR again. MSRReadCancel function can be used to cancel read mode.

Long MsrRead3Track (PCHAR Track, UINT uiLength);

#### **[Parameters]**

\* PCHAR Track

[in, out] MSR Track data read from the buffer defined by the caller

\* UINT uiLength

[in] Size of Track buffer to be sent to the printer

#### **[Return Values]**

If the function is successful, MSR 3 track data will be returned. If it has failed, the function will return error code and NULL pointer.

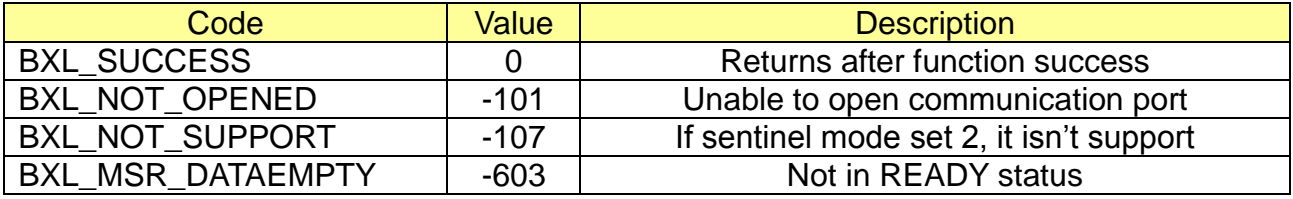

```
long lResult;
lResult = PrinterOpen("portinfo…", 1000);
……
MsrReadReady();
if (GetStat() != BXL_STS_MSR_READY)
    return;
char Track [200];
memset(Track, 0, sizeof(Track));
lResult = MsrRead3Track(Track, sizeof(Track));
if (lResult != BXL_SUCCESS)
    ……
else 
    ……
………
```
#### <span id="page-25-0"></span>**3-16 MsrReadFullTrack**

This function returns MSR Full Track data. If the MSR is in read mode and ERROR Code is returned, the card has not yet been read by the MSR. Strip the card with the MSR again. MSRReadCancel function can be used to cancel read mode.

Long MsrReadFullTrack (PCHAR Track, UINT uiLength);

#### **[Parameters]**

\* PCHAR Track

[in, out] MSR Track data read from the buffer defined by the caller

\* UINT uiLength

[in] Size of Track buffer to be sent to the printer

#### **[Return Values]**

If the function is successful, MSR Full track data will be returned. Each track data is separated by 0x1c (format : [track1 data]0x1c[track2 data]0x1c[track3 data]0x1c) If it has failed, the function will return error code and NULL pointer.

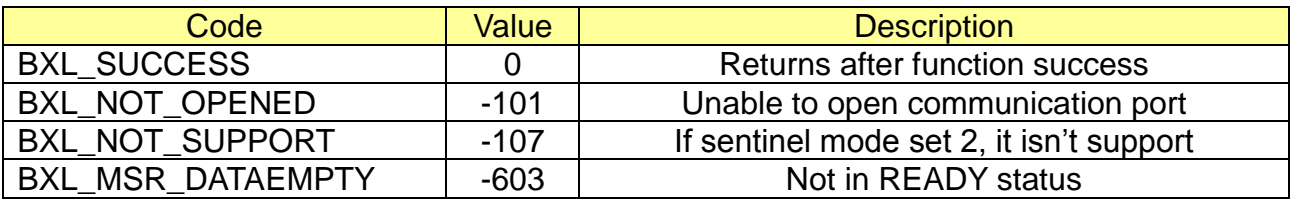

```
long lResult;
lResult = PrinterOpen("portinfo…", 1000);
………
MsrReadReady();
if (GetStat() != BXL_STS_MSR_READY)
    return;
char Track [600];
memset(Track, 0, sizeof(Track));
lResult = MsrReadFullTrack(Track, sizeof(Track));
if (lResult != BXL_SUCCESS)
    ……
else 
    ……
………
```
#### <span id="page-26-0"></span>**3-17 GetTrack1**

This function returns MSR Track1 data. If the MSR is in read mode and ERROR code is returned, the card has not yet been read by the MSR. Strip the card with the MSR again. MSRReadCancel function can be used to cancel read mode.

Long GetTrack1 (TCHAR<sup>\*</sup> tcData, UINT dwLen);

#### **[Parameters]**

\* TCHAR tcData [in, out] MSR Track1 data will be returned

\* UINT dwLen

[in, out] MSR Track1 data length will be returned

#### **[Return Values]**

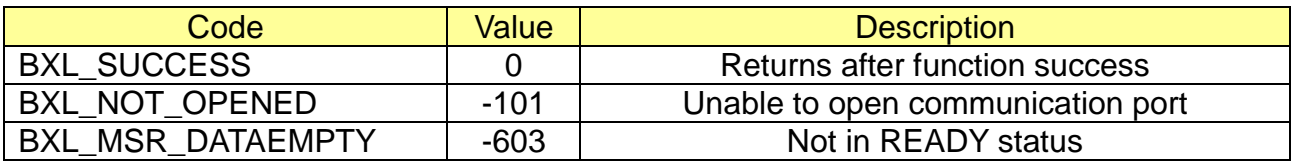

```
long lResult;
lResult = PrinterOpen("portinfo…", 1000);
……
MsrReadReady();
if (GetStat() != BXL_STS_MSR_READY)
    return;
TCHAR Track [200];
memset(Track, 0, sizeof(Track));
lResult = GetTrack1(Track, sizeof(Track));
if (lResult != BXL_SUCCESS)
    ……
else 
    ……
……
```
#### <span id="page-27-0"></span>**3-18 GetTrack2**

This function returns MSR Track2 data. If the MSR is in read mode and ERROR code is returned, the card has not yet been read by the MSR. Strip the card with the MSR again. MSRReadCancel function can be used to cancel read mode.

Long GetTrack2 (TCHAR<sup>\*</sup> tcData, UINT dwLen);

#### **[Parameters]**

\* TCHAR tcData [in, out] MSR Track2 data will be returned

\* UINT dwLen

[in, out] MSR Track2 data length will be returned

#### **[Return Values]**

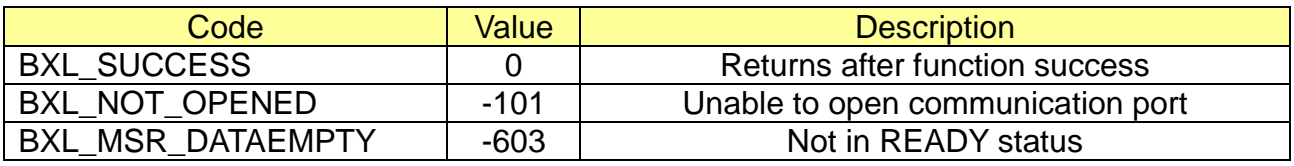

```
long lResult;
lResult = PrinterOpen("portinfo…", 1000);
……
MsrReadReady();
if (GetStat() != BXL_STS_MSR_READY)
    return;
TCHAR Track [200];
memset(Track, 0, sizeof(Track));
lResult = GetTrack2(Track, sizeof(Track));
if (lResult != BXL_SUCCESS)
    ……
else 
    ……
……
```
#### <span id="page-28-0"></span>**3-19 GetTrack3**

This function returns MSR Track3 data. If the MSR is in read mode and ERROR code is returned, the card has not yet been read by the MSR. Strip the card with the MSR again. MSRReadCancel function can be used to cancel read mode.

Long GetTrack3 (TCHAR<sup>\*</sup> tcData, UINT dwLen);

#### **[Parameters]**

\* TCHAR tcData [in, out] MSR Track3 data will be returned

\* UINT dwLen

[in, out] MSR Track3 data length will be returned

#### **[Return Values]**

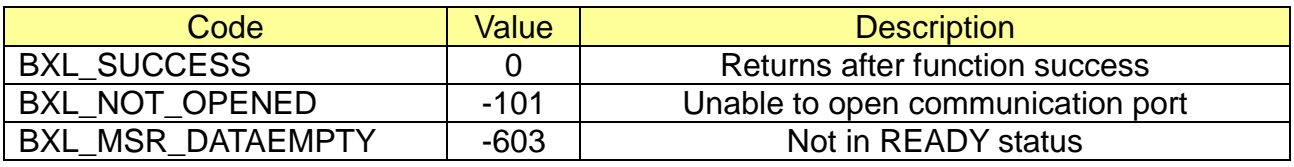

```
long lResult;
lResult = PrinterOpen("portinfo…", 1000);
……
MsrReadReady();
if (GetStat() != BXL_STS_MSR_READY)
    return;
TCHAR Track [200];
memset(Track, 0, sizeof(Track));
lResult = GetTrack3(Track, sizeof(Track));
if (lResult != BXL_SUCCESS)
    ……
else 
    ……
……
```
#### <span id="page-29-0"></span>**3-20 SelectMode**

This method selects label or receipt mode.

Long SelectMode(BOOL bLabelMode)

#### **[Parameters]**

\* BOOL bLabelMode [in] Use or not use Label Mode if this value is true, label mode is selected. Otherwise receipt mode is selected.

#### **[Return Values]**

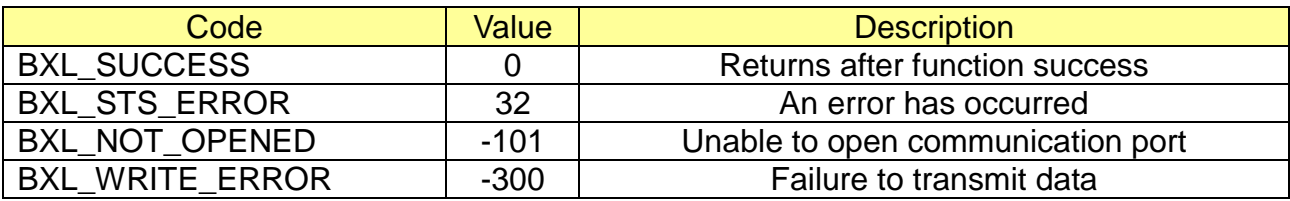

#### \* Example

```
long lResult;
```
lResult = PrinterOpen("portinfo…", 1000);

……

```
// Select Label Mode
```
if (**SelectMode**(**true**) != BXL\_SUCCESS) return;

NextPrintPos();

```
// Select Receipt Mode
if (SelectMode(false) != BXL_SUCCESS)
    return;
```
……

٦

#### <span id="page-30-0"></span>**3-21 NextPrintPos**

If the label function is set, the paper is fed up to the next printing position.

Long NextPrintPos ();

#### **[Parameters]**

None

#### **[Return Values]**

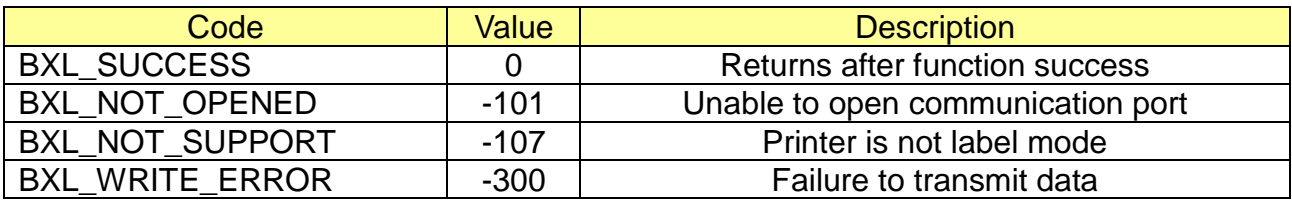

<u> 1989 - Johann Barn, mars eta bainar eta baina eta baina eta baina eta baina eta baina eta baina eta baina e</u>

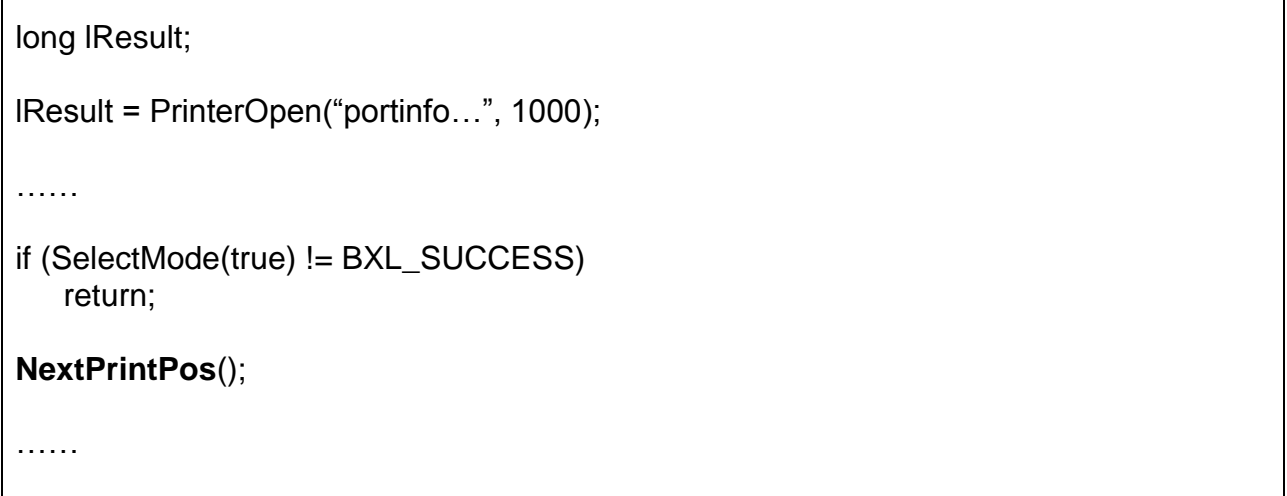

#### <span id="page-31-0"></span>**3-22 AutoCalibration**

This method executes auto calibration in label mode.

Long AutoCalibration()

#### **[Parameters]**

None

#### **[Return Values]**

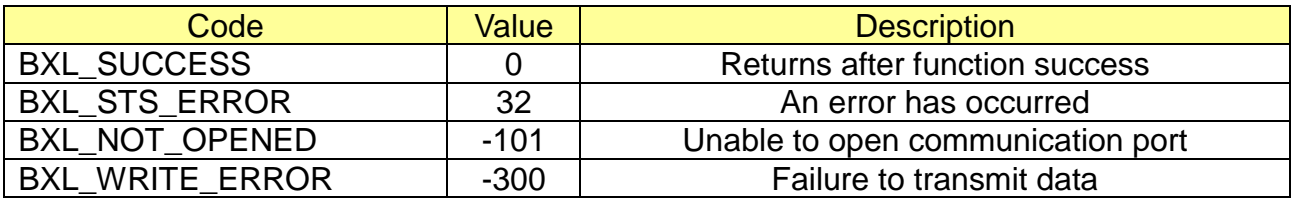

#### \* Example

long lResult; lResult = PrinterOpen("portinfo…", 1000); …… if (SelectMode(true) != BXL\_SUCCESS) return; **AutoCalibration**(); ……

#### <span id="page-32-0"></span>**3-23 SelectPageMode**

This command switches standard mode and page mode.

Long SelectPageMode(BOOL bPageMode)

#### **[Parameters]**

\* BOOL bLabelMode [in] Use or not use page mode if this value is ture, page mode is selected. Otherwise standard mode is selected.

#### **[Return Values]**

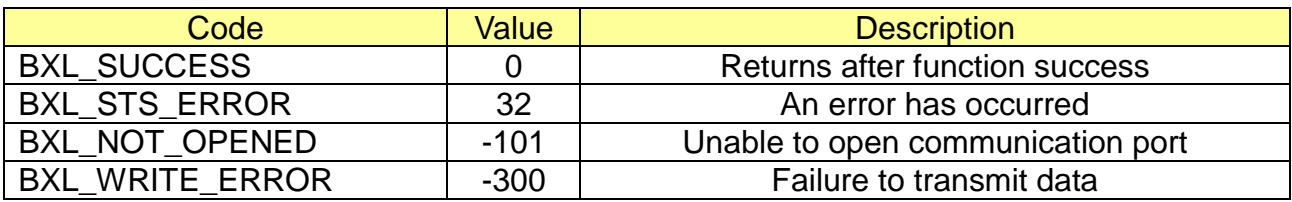

```
long lResult;
lResult = PrinterOpen("portinfo…", 1000);
……
// Select Page Mode
if (SelectPageMode(true) != BXL_SUCCESS)
    return;
// Select Standard Mode
if (SelectPageMode(false) != BXL_SUCCESS)
    return;
……
```
#### <span id="page-33-0"></span>**3-24 FormFeed**

This method prints all data collected in the printer buffer In page mode. After completion of printing, the printer is returned to standard mode.

Long FormFeed(long nFeed)

#### **[Parameters]**

\* long nFeed

[in] the number of form feed to execute.

#### **[Return Values]**

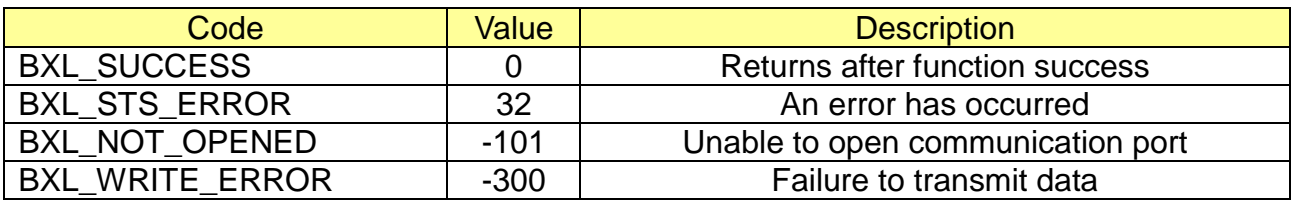

#### \* Example

long lResult;

lResult = PrinterOpen("portinfo…", 1000);

……

// Select Page Mode

if (SelectPageMode(true) != BXL\_SUCCESS)

return;

……

**FormFeed**(2);

#### <span id="page-34-0"></span>**3-25 SetPrintAreaInPM**

This function sets the position and the size of the printing area in page mode as following.

Long SetPrintAreaInPM(long x, long y, long width, long height)

#### **[Parameters]**

\* long x [in] Horizontal starting position

- \* long y [in] Vertical starting position
- \* long width [in] Horizontal printing area width
- \* long height [in] Vertical printing area width

When paper width of 58mm is selected:  $x = 0$ ,  $y = 0$ , width = 384, height = 840

#### **[Return Values]**

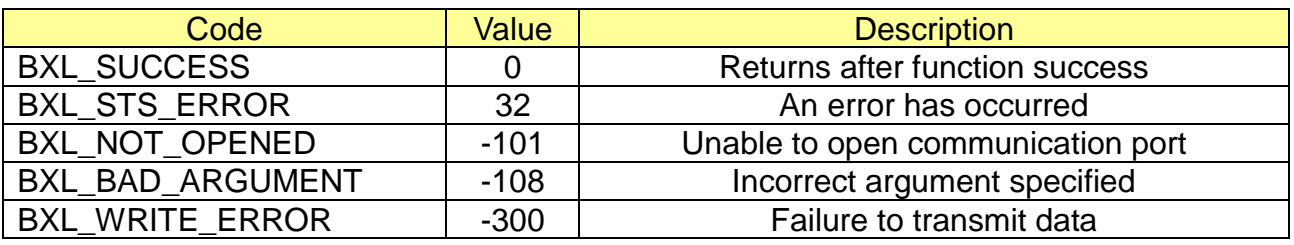

\* Example

long lResult;

lResult = PrinterOpen("portinfo…", 1000);

……

- // Select Page Mode
- if (SelectPageMode(true) != BXL\_SUCCESS)
	- return;

**SetPrintAreaInPM**(0, 0, 416, 416);

……

FormFeed(2);

#### <span id="page-35-0"></span>**3-26 SetPrintDirectionInPM**

This method selects the print direction and starting position in page mode.

Long SetPrintDirectionInPM(long printDirection)

#### **[Parameters]**

\* long printDirection

[in] This value sets the print position.

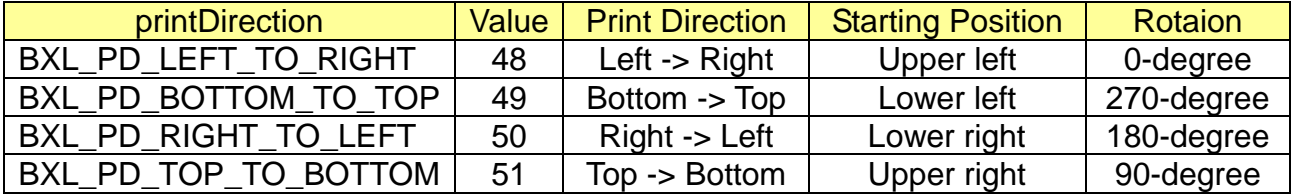

#### **[Return Values]**

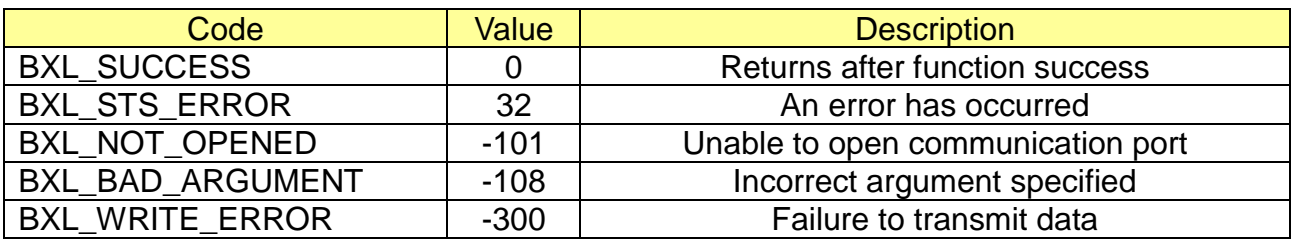

#### \* Example

long lResult;

lResult = PrinterOpen("portinfo…", 1000);

……

// Select Page Mode if (SelectPageMode(true) != BXL\_SUCCESS) return;

SetPrintAreaInPM(0, 0, 416, 416); **SetPrintDirectionInPM**(BXL\_PD\_LEFT\_TO\_RIGHT);

……

FormFeed(2);

#### <span id="page-36-0"></span>**3-27 SetVerticalPositionInPM**

This method sets the absolute vertical print starting position to vertical or horizontal motion unit.

Long SetVerticalPositionInPM(long motionUnit)

#### **[Parameters]**

\* long motionUnit

[in] This value sets the vertical print position.

#### **[Return Values]**

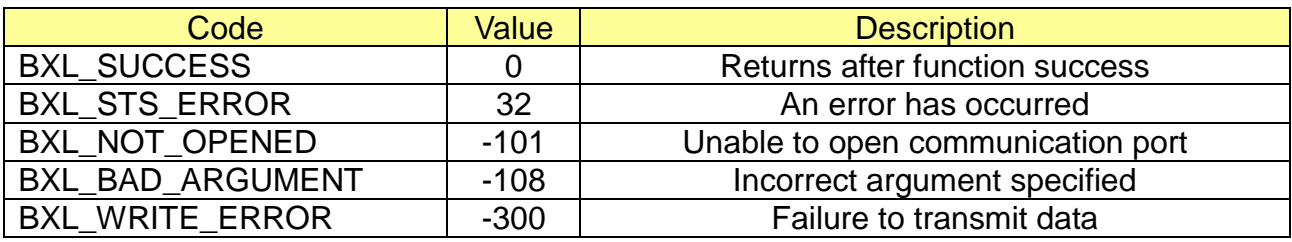

```
long lResult;
lResult = PrinterOpen("portinfo…", 1000);
……
// Select Page Mode
if (SelectPageMode(true) != BXL_SUCCESS)
    return;
SetPrintAreaInPM(0, 0, 416, 416);
SetPrintDirectionInPM(BXL_PD_LEFT_TO_RIGHT);
SetVerticalPositionInPM(160);
SetHorizontalPositionInPM(40);
PrintText("Bixolon Mobile Printer.", 0, BXL_FT_DEFAULT, BXL_TS_0WIDTH |
BXL_TS_0HEIGHT);
……
PrintDataInPageMode();
FormFeed(2);
```
#### <span id="page-37-0"></span>**3-28 SetHorizontalPositionInPM**

This method specifies the next print starting position in reference to the left edge of the print area.

The printing start position is calculated using vertical or horizontal motion units

Long SetHorizontalPositionInPM(long motionUnit)

#### **[Parameters]**

\* long motionUnit

[in] This value sets the print position.

#### **[Return Values]**

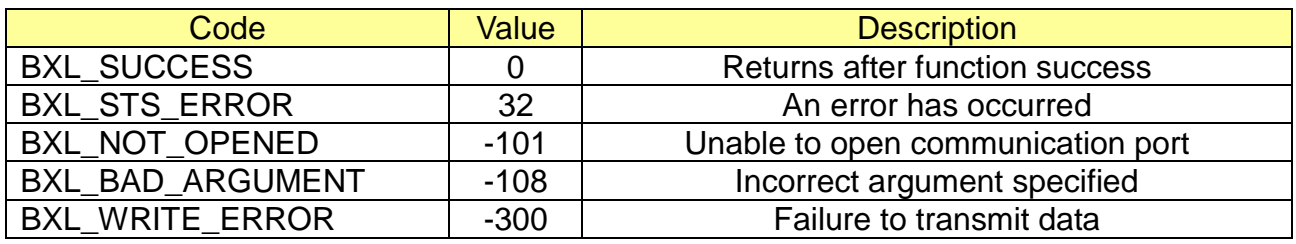

#### \* Example

long lResult; lResult = PrinterOpen("portinfo…", 1000); …… // Select Page Mode if (SelectPageMode(true) != BXL\_SUCCESS) return; SetPrintAreaInPM(0, 0, 416, 416); SetPrintDirectionInPM(BXL\_PD\_LEFT\_TO\_RIGHT); SetVerticalPositionInPM(160); **SetHorizontalPositionInPM**(40); PrintText("Bixolon Mobile Printer.", 0, BXL\_FT\_DEFAULT, BXL\_TS\_0WIDTH | BXL\_TS\_0HEIGHT); …… PrintDataInPageMode(); FormFeed(2);

٦

#### <span id="page-38-0"></span>**3-29 PrintDataInPageMode**

This method prints the data in the print buffer collectively in page mode.

Long PrintDataInPageMode()

#### **[Parameters]**

None

#### **[Return Values]**

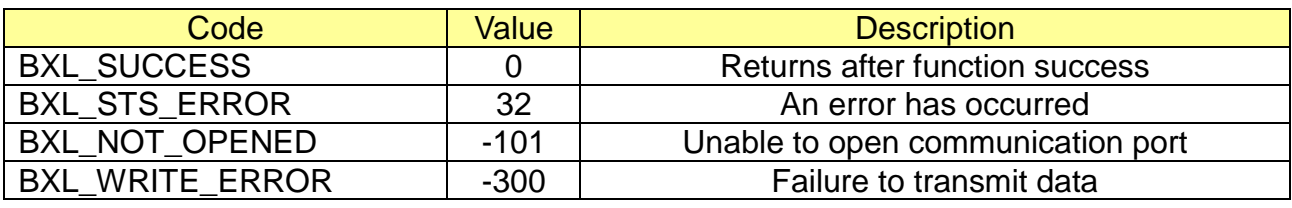

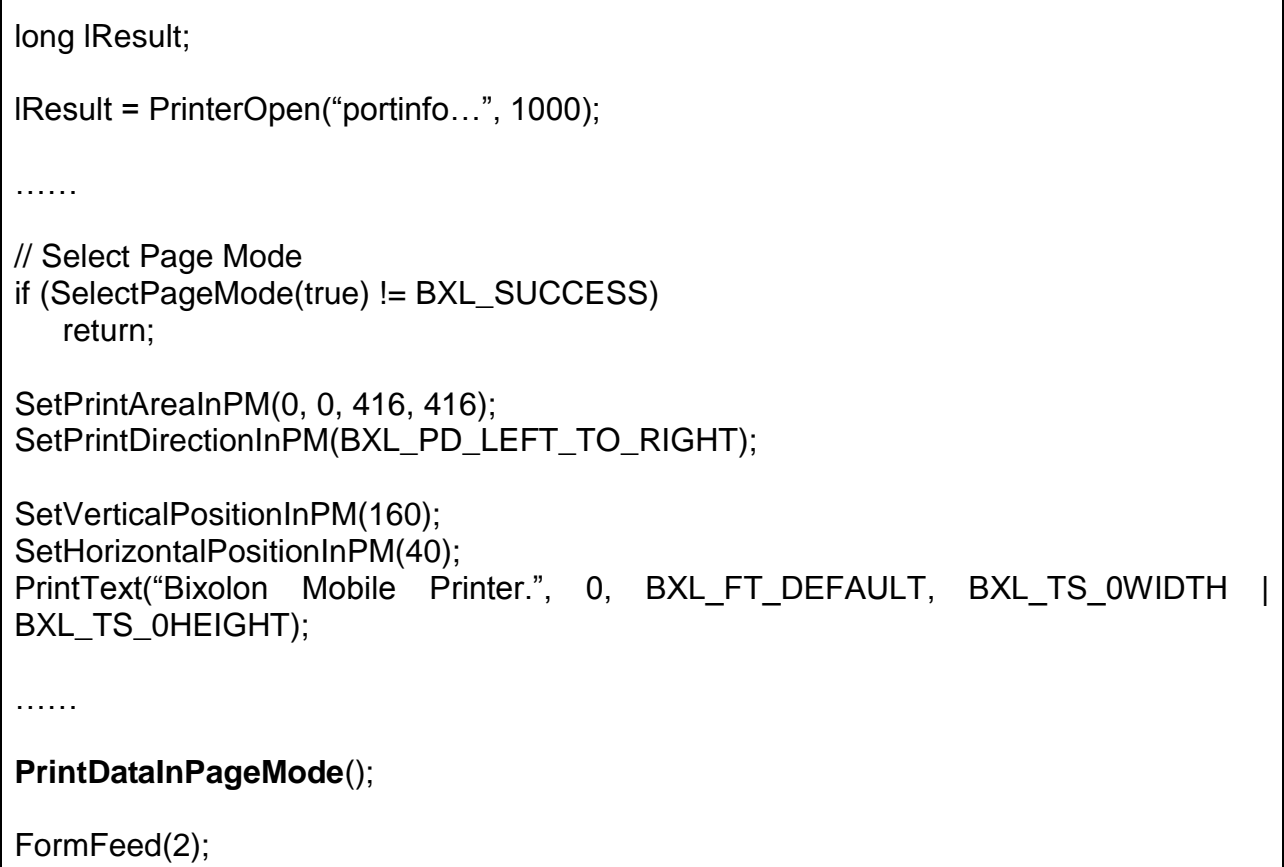

#### <span id="page-39-0"></span>**3-30 ScrPowerUp**

This function powers up SCR and returns ATR(Answer To Reset) data. This function can only use on the SPP-R210 SCR model.

```
Long ScrPowerUp (
  PCHAR pATR, 
  UINT& ATRLen, 
  PCHAR ResponseS
);
```
#### **[Parameters]**

- \* PCHAR pATR [in, out] ATR(Answer To Reset) data
- \* UINT& ATRLen [in, out] ATR data length
- \* PCHAR ResponseS [in, out] Response of Power UP command

#### **[Return Values]**

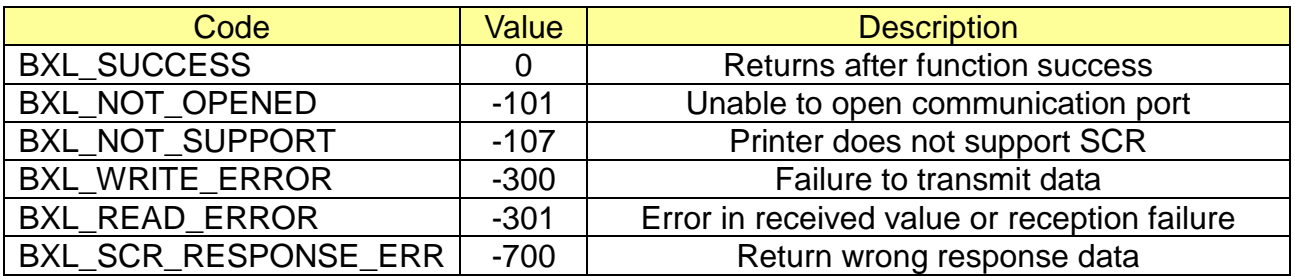

```
long lResult;
CHAR cAtr[512] = \{0, \};
UINT lAtrLen = 512;
CHAR cResponseS = 0xff;
lResult = PrinterOpen("portinfo…", 1000);
……
lResult = ScrPowerUp(cAtr, lAtrLen, &cResponseS);
if (IResult != BXL_SUCCESS \parallel cResponseS != 0x00)
    return;
……
```
#### <span id="page-40-0"></span>**3-31 ScrPowerDown**

This function powers down SCR. This function can only use on the SPP-R210 SCR model.

```
Long ScrPowerDown (
  PCHAR ResponseS
);
```
## **[Parameters]**

\* PCHAR ResponseS

[in, out] Response of Power Down command

#### **[Return Values]**

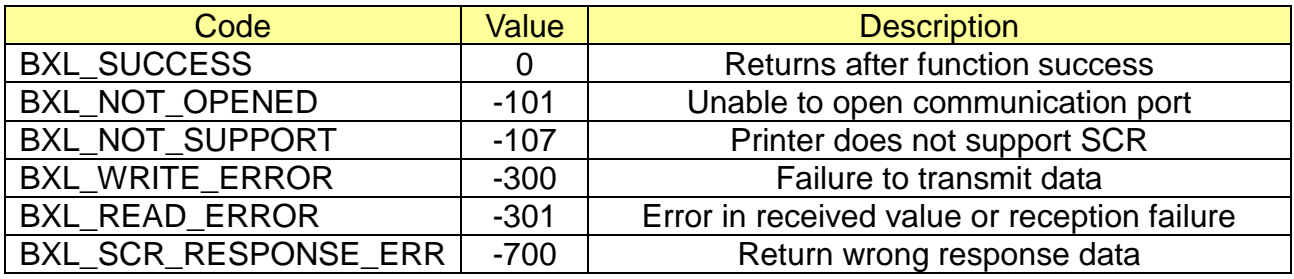

\* Example

long lResult; CHAR cResponseS = 0xff;

lResult = PrinterOpen("portinfo…", 1000);

……

#### lResult = **ScrPowerDown(&cResponseS);**

```
if (lResult != BXL_SUCCESS || cResponseS != 0x00)
    return;
```
……

#### <span id="page-41-0"></span>**3-32 ScrOperationMode**

This function changes the operating mode. This function can only use on the SPP-R210 SCR model.

Long ScrOperationMode ( UINT mode, PCHAR ResponseS

);

#### **[Parameters]**

\* UINT mode

[in] Operating mode

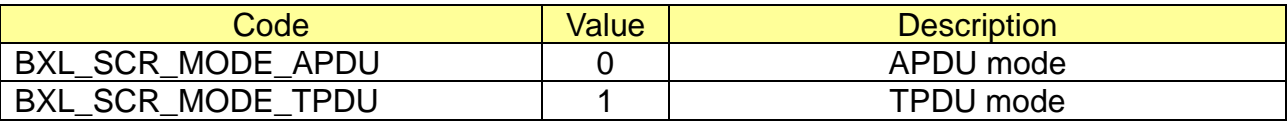

\* PCHAR ResponseS

[in, out] Response of select operating mode command

#### **[Return Values]**

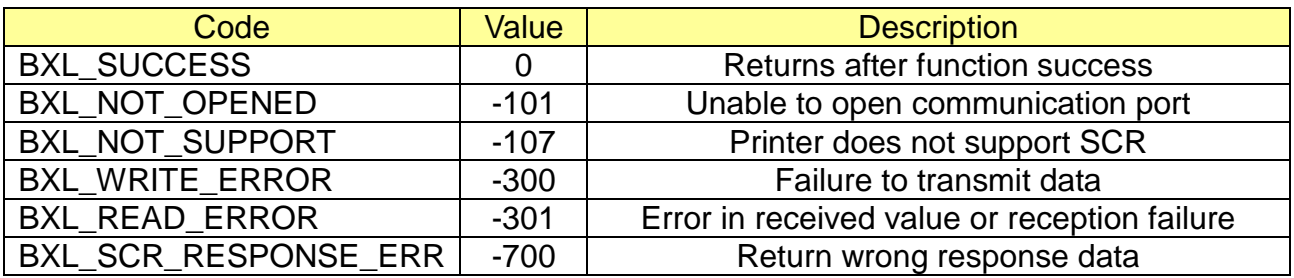

\* Example

long lResult; CHAR cResponseS = 0xff;

lResult = PrinterOpen("portinfo…", 1000);

……

lResult = **ScrOperationMode(BXL\_SCR\_MODE\_APDU, &cResopnseS);**

if (lResult != BXL\_SUCCESS || cResponseS != 0x00) return;

……

#### <span id="page-42-0"></span>**3-33 ScrExchangeAPDU**

This function exchanges APDU/TPDU. This function can only use on the SPP-R210 SCR model.

```
Long ScrExchangeAPDU (
  PCHAR pCmdAPDU,
 UINT cmdAPDULen,
 PCHAR pRspAPDU,
 UINT& rspAPDULen,
 PCHAR ResponseS
```

```
);
```
#### **[Parameters]**

- \* PCHAR pCmdAPDU [in] Command APDU data
- \* UINT cmdAPDULen [in] Command APDU length
- \* PCHAR pRspAPDU [in, out] Response APDU data
- \* UINT& rspAPDULen [in, out] Response APDU length
- \* PCHAR ResponseS [in, out] Response of APDU command

#### **[Return Values]**

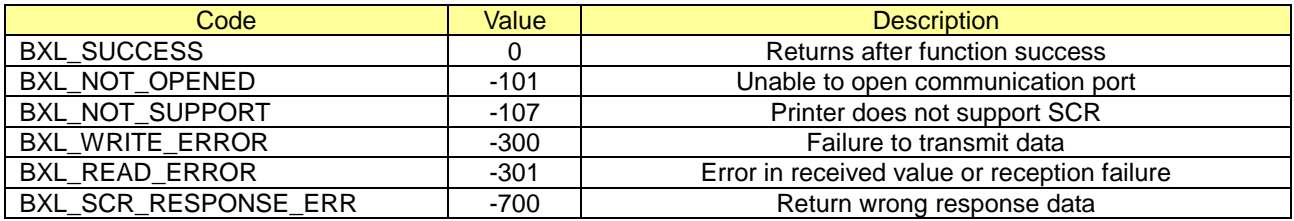

```
long lResult;
CHAR CmdAPDU[512] = {0,};
CHAR RspAPDU[512] = \{0, \};
UINT cmdLen, rspLen;
CHAR cResponseS = 0xff;
lResult = PrinterOpen("portinfo…", 1000);
……
lResult = ScrExchangeAPDU(CmdAPDU, rspLen, 
                           RspAPDU, &cmdLen, &cResopnseS);
if (lResult != BXL_SUCCESS || cResponseS != 0x00)
    return;
……
```

```
Rev. 1.26 - 43 -
```
#### <span id="page-43-0"></span>**3-34 ScrChkCardStatus**

This function checks smart card status. This function can only use on the SPP-R210 SCR model.

```
Long ScrChkCardStatus (
  PCHAR pStatus,
 PCHAR ResponseS
```
);

#### **[Parameters]**

- \* PCHAR pStatus [in, out] smart card status data
- \* PCHAR ResponseS [in, out] Response of Power UP command

#### **[Return Values]**

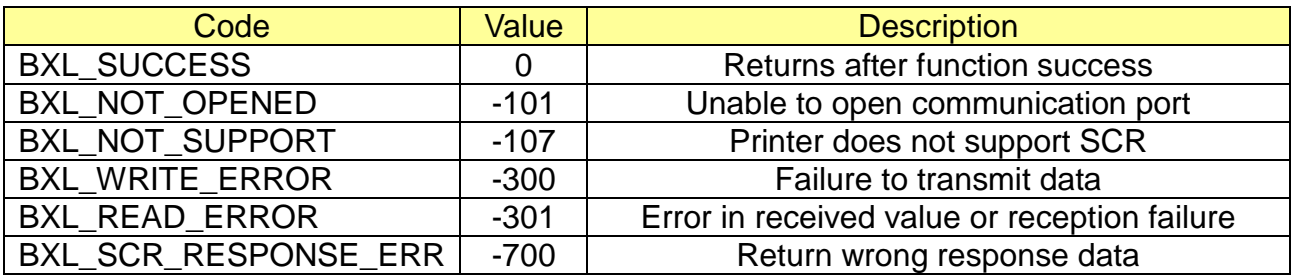

```
long lResult;
CHAR cStatus = 0x00;
CHAR cResponseS = 0xff;
lResult = PrinterOpen("portinfo…", 1000);
……
lResult = ScrChkCardStatus(BXL_SCR_MODE_APDU, &cResopnseS);
if (lResult != BXL_SUCCESS || cResponseS != 0x00)
    return;
……
```
#### <span id="page-44-0"></span>**3-35 ScrSelectCard**

This function selects smart card, SAM1, SAM2. This function can only use on the SPP-R210 SCR model.

Long ScrSelectCard ( UINT card, PCHAR ResponseS

);

#### **[Parameters]**

\* UINT card

[in] smart card for communication

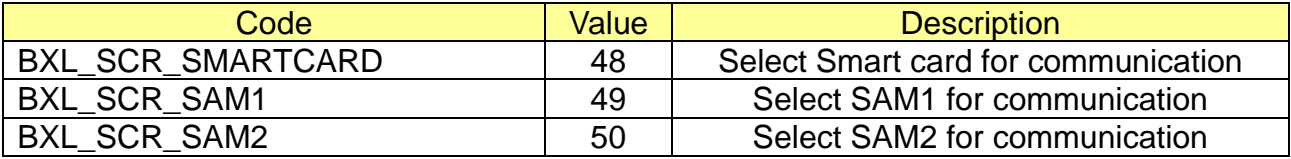

\* PCHAR ResponseS

[in, out] Response of Power UP command

#### **[Return Values]**

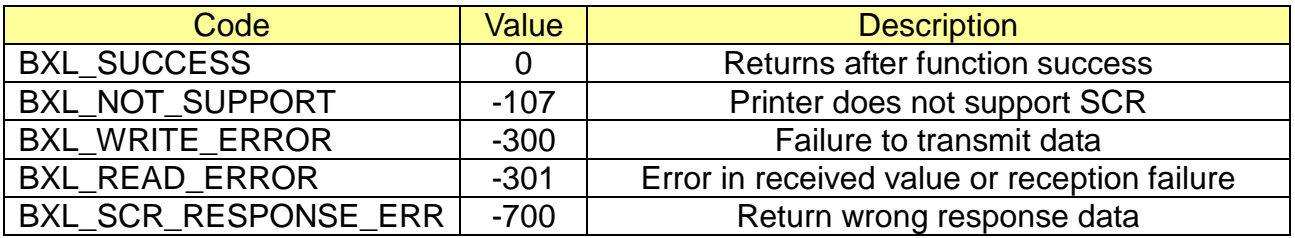

\* Example

long lResult; CHAR cResponseS = 0xff;

lResult = PrinterOpen("portinfo…", 1000);

……

……

lResult = **ScrSelectCard(BXL\_SCR\_SMARTCARD, &cResopnseS);**

if (lResult != BXL\_SUCCESS || cResponseS != 0x00) return;

## <span id="page-45-0"></span>**4. Message**

If some events have occurred in printer, the SDK will send message through the "RegisterWindowMessage(Win32 API)".

### <span id="page-45-1"></span>**4-1 SetMsrMsgMode (BOOL W)**

This function sets MSR Message capacity value of the printer. The default setting is FALSE. Use the SetMsrMsgMode() functions to set values. Defaut value is false.

Capacity values are as follows.

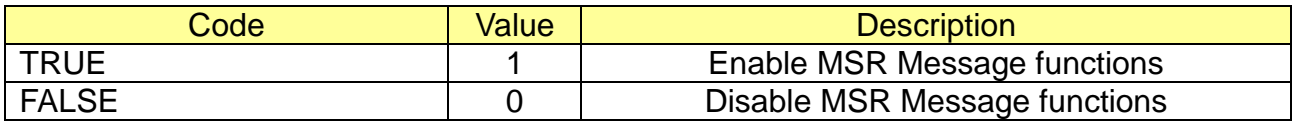

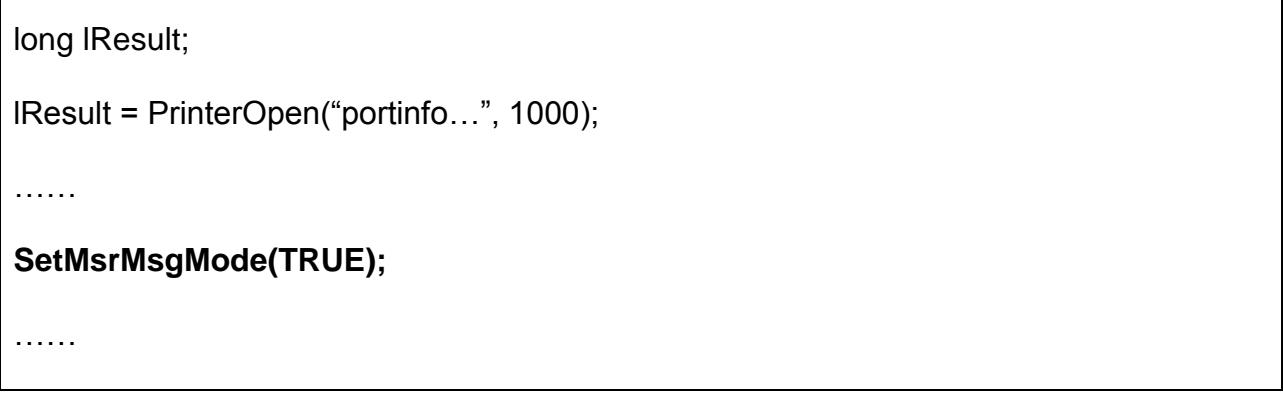

#### <span id="page-46-0"></span>**4-2 BXL\_LPARAM \_MSR**

This message will be posted when the printer reads MSR Track data from MSR sensor.

lParam is set by the following data.

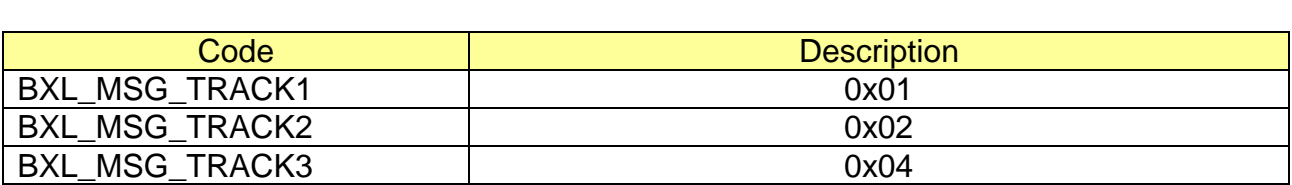

Example) BXL\_MSG\_TRACK1 + BXL\_MSG\_TRACK2 = 0x03

 $wParam = 10$ 

```
long lResult;
lResult = PrinterOpen("portinfo…", 1000);
……
SetMsrMsgMode(TRUE);
……
long lMsrMessage = RegisterWindowsMessage("_MSR_NOTIFY");
MSG msg;
int nRetry = 10;
memset(&message, 0, sizeof(message));
while(PeekMessage(&message, NULL, 0, 0, PM_REMOVE) && nRetry--)
{
     If(msg.message == lMsrMessage)
    {
       if (msg.lParam & BXL_MSG_TRACK1)
          // read track1 data
       if (msg.lParam & BXL_MSG_TRACK2)
          // read track2 data
       if (msg.lParam & BXL_MSG_TRACK3)
          // read track3 data
       break;
     }
     Sleep(100);
}
```